# COMPUTER PROGRAMMING OPERATORS

[http://www.tutorialspoint.com/computer\\_programming/computer\\_programming\\_operators.htm](http://www.tutorialspoint.com/computer_programming/computer_programming_operators.htm) Copyright © tutorialspoint.com

An operator in a programming language is a symbol that tells the compiler or interpreter to perform specific mathematical, relational or logical operation and produce final result. This chapter will explain you what are the **operators** and will take you through important arithmetic and relational operators available in C, Java and Python programming languages.

## **Arithmetic Operators**

Computer programs are widely used for mathematical calculations. We can write a computer program which can do simple calculation like adding two numbers 2 + 3 and we can also write a program, which can solve a complex equation like  $Px = x^4 + 7x^3 - 5x + 9$ . If you have been even a poor student, you must be aware that in first expression 2 and 3 are operands and + is an operator. Similar concept exists in Computer Programming.

Here we took following two mathematics examples:

$$
2 + 3
$$
  
P(x) = x<sup>4</sup> + 7x<sup>3</sup> - 5x + 9.

These two statements are called arithmetic expressions in a programming language and **plus**, **minus** used in these expressions are called arithmetic operators and values used in these expressions like 2, 3 and x, etc., are called operands. In their simplest form such expressions produce numerical results.

Similar way, a programming language provides various arithmetic operators. Following table lists down few of the important arithmetic operators available in C programming language. Assume variable A holds 10 and variable B holds 20, then:

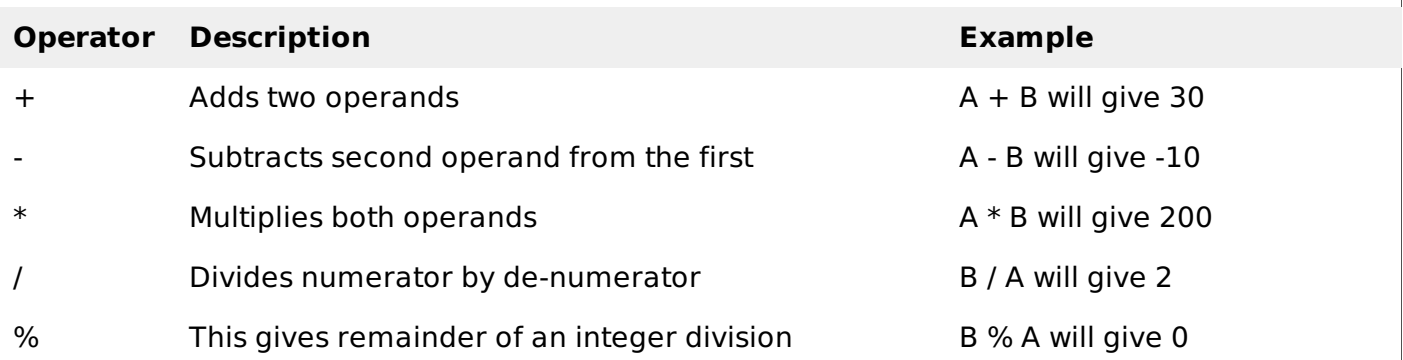

Following is a simple example of C Programming to understand above mathematical operators:

```
#include <stdio.h>
main()
{
   int a, b, c;
   a = 10;b = 20;
   c = a + b;
   printf( "Value of c = %d\n\infty", c);
   c = a - b;
   printf( "Value of c = %d\n\infty", c);
```

```
c = a * b;
   printf( "Value of c = %d\n\pi, c);
   c = b / a;
   printf( "Value of c = %d\n\pi", c);
   c = b % a;
   printf( "Value of c = %d\ln", c);
}
```
When above program is executed, it produces the following result:

Value of  $c = 30$ Value of  $c = -10$ Value of  $c = 200$ Value of  $c = 2$ Value of  $c = 0$ 

### **Relational Operators**

Consider a situation where we create two variables and assign them some values as follows:

 $A = 20$  $B = 10$ 

Here, it is obvious that variable A is greater than B in values. But how do we write this in a computer programming language? So, we need help of some symbols to write this kind of expressions which are called relational expressions. If we make use of C programming language, then it will be written as follows:

```
(A > B)
```
Here, we used a symbol  $>$  and it is called relational operator and in their simplest form they produce boolean results which means result will be either true or false. Similar way, a programming language provides various relational operators. Following table lists down few of the important relational operators available in C programming language.Assume variable **A** holds 10 and variable **B** holds 20, then:

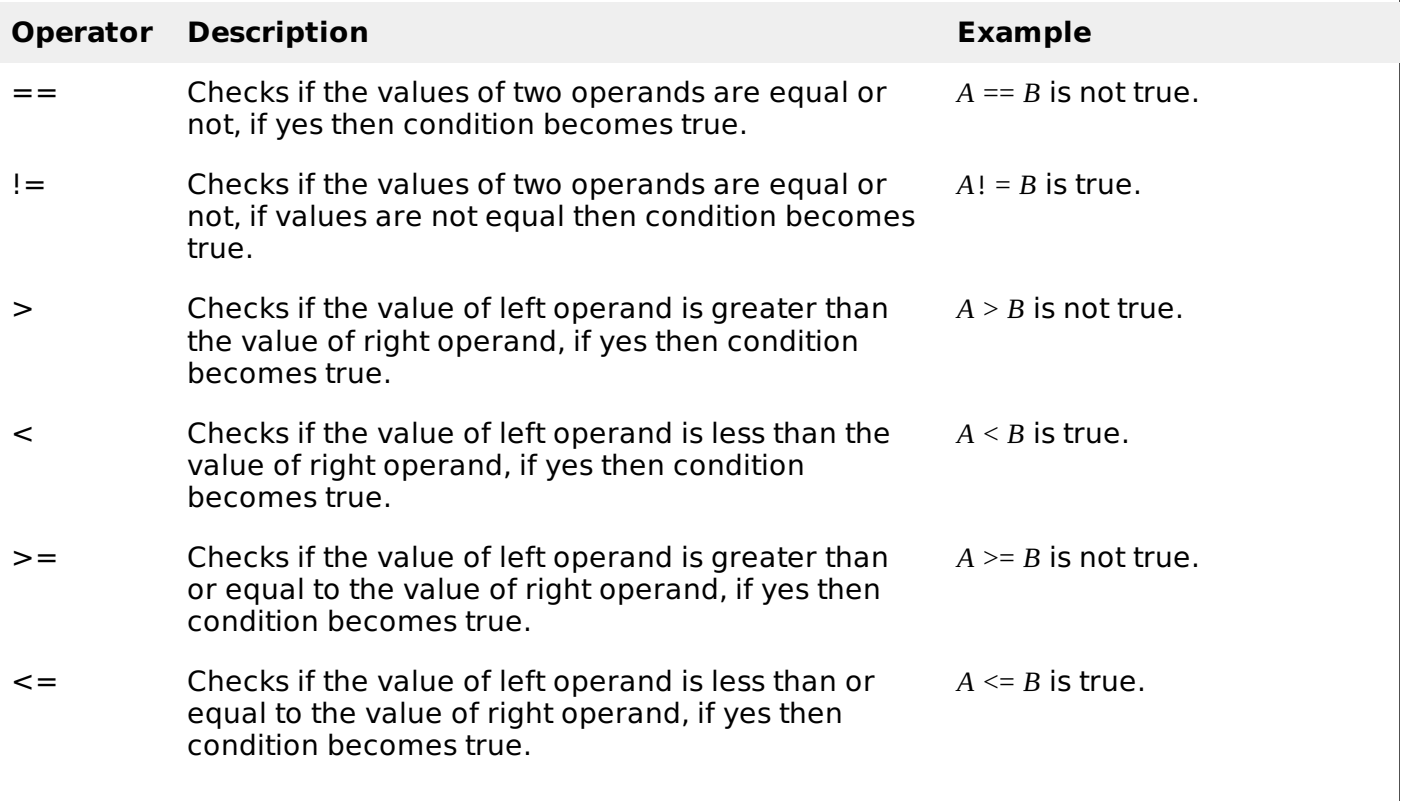

Here, I'm going to show you one example of C Programming which makes use of **if conditional statement**. Though this statement will be discussed later in a separate chapter, but in short we use **if statement** to check a condition and if condition is true then body of if statement is executed otherwise body of if statement is skipped.

```
#include <stdio.h>
main()
\{int a, b;
   a = 10;
   b = 20;
   \frac{1}{2} Here we check whether a is equal to 10 or not \frac{1}{2}if( a == 10 )
   \mathcal{L}\frac{1}{2} if a is equal to 10 then this body will be executed \frac{1}{2}printf( "a is equal to 10\ln");
   }
   /* Here we check whether b is equal to 10 or not */
   if( b == 10 )
   \{\frac{1}{2} if b is equal to 10 then this body will be executed \frac{1}{2}printf( "b is equal to 10\ln");
   }
   /* Here we check if a is less b than or not */
   if(a < b)
   \{\prime* if a is less than b then this body will be executed */
       printf( "a is less than b\n");
   }
   /* Here we check whether a and b are not equal */
   if(a := b)
   {
       \prime* if a is not equal to b then this body will be executed */
       printf( "a is not equal to b\ n");
   }
}
```
When above program is executed, it produces the following result:

a is equal to 10 a is less than b a is not equal to b

### **Logical Operators**

Logical operators are very important in any programming language and they help us in taking decision based on certain conditions. Suppose we want to combine the result of two conditions, then logical AND and OR logical operators help us in giving final result.

Following table shows all the logical operators supported by C language. Assume variable **A** holds 1 and variable **B** holds 0, then:

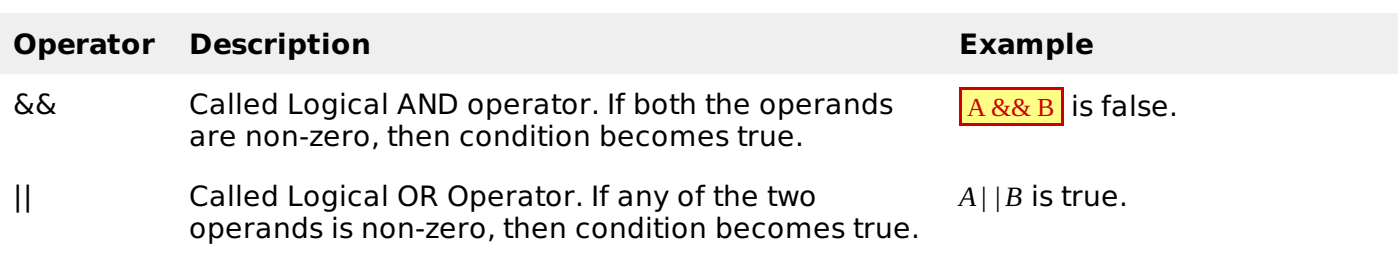

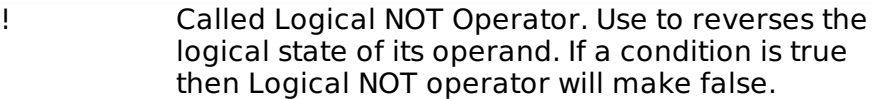

 $\frac{1}{4}$  A & & B is true.

Try the following example to understand all the logical operators available in C programming language:

```
#include <stdio.h>
main()
{
   int a = 1;
   int b = 0;
   if ( a && b )
   \mathcal{L}printf("This will never print because condition is false\n" );
   }
   if (a || b)\mathcal{L}printf("This will be printed print because condition is true\n" );
   }
   if ( !(a && b) )
   \{printf("This will be printed print because condition is true\n" );
   }
}
```
When you compile and execute the above program, it produces the following result:

This will be printed print because condition is true This will be printed print because condition is true

### **Operators in Java**

Following is the equivalent program written in Java programming language. C programming and Java programming languages provide almost identical set of operators and conditional statements. This program will create two variables a and b and very similar to C programming, then we assign 10 and 20 in these variables and finally we will use different arithmetic and relation operators:

You can try to execute the following program to see the output, which must be identical to the result generated by the above example.

```
public class DemoJava
{
   public static void main(String []args)
   {
      int a, b, c;
      a = 10;
      b = 20;c = a + b;
      System.out.println("Value of c = " + c );
      c = a - b:
      System.out.println("Value of c = " + c );
      c = a * b;System.out.println("Value of c = " + c );
```

```
c = b / a;
      System.out.println("Value of c = " + c );
      c = b % a;
      System.out.println("Value of c = " + c );
      if( a == 10 )
      {
         System.out.println("a is equal to 10" );
      }
   }
}
```
### **Operators in Python**

Following is the equivalent program written in Python. This program will create two variables a and b and same time assign 10 and 20 in those variables. Fortunately, again C programming and Python programming languages provide almost identical set of operators. This program will create two variables a and b and very similar to C programming, then we assign 10 and 20 in these variables and finally we will use different arithmetic and relation operators.

You can try to execute following program to see the output, which must be identical to the result generated by the above example.

```
a = 10b = 20c = a + bprint "Value of c = ", c
c = a - bprint "Value of c = ", cc = a * bprint "Value of c = ", c
c = a / bprint "Value of c = ", c
c = a % bprint "Value of c = ", c
if( a == 10 ):
   print "a is equal to 10"
Loading [MathJax]/jax/output/HTML-CSS/jax.js
```